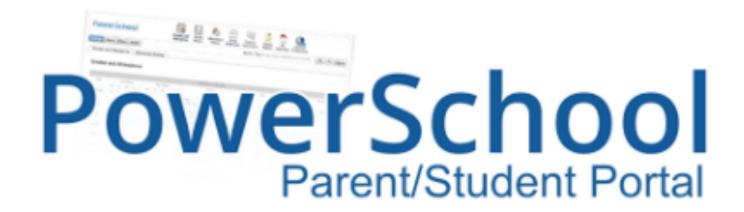

- Check Grades
- Monitor Attendance
- Set Automatic Summary Alerts
- Contact Teachers

#### Link under "For Parents" @ ptms.pittsgrove.net

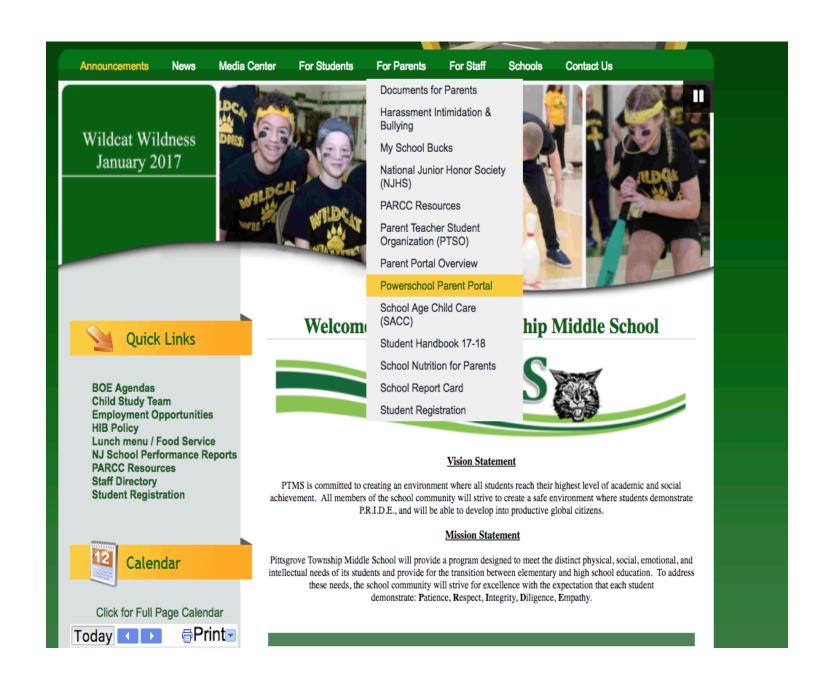

#### Establish new single sign-on account

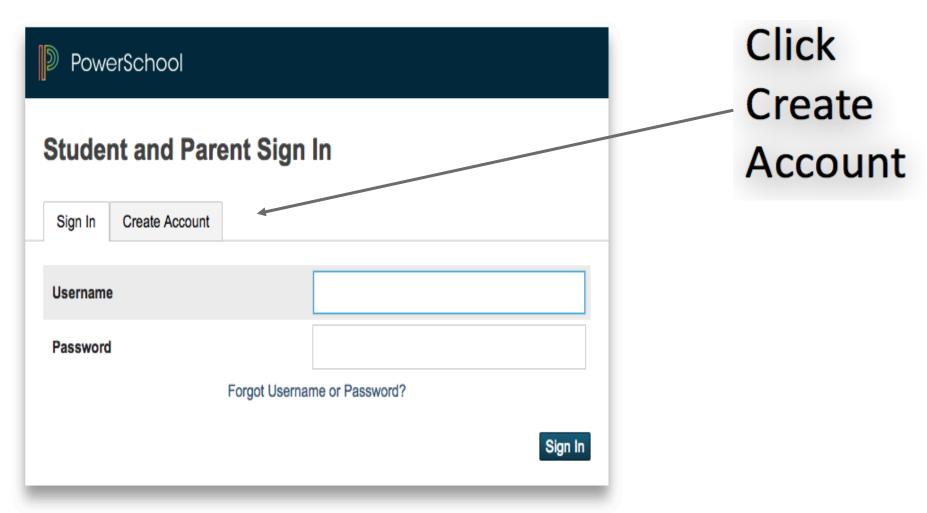

Copyright @ 2005-2016 PowerSchool Group LLC and/or its affiliate(s). All rights reserved.

All trademarks are either owned or licensed by PowerSchool Group LLC and/or its affiliates.

#### Establish new single sign-on account

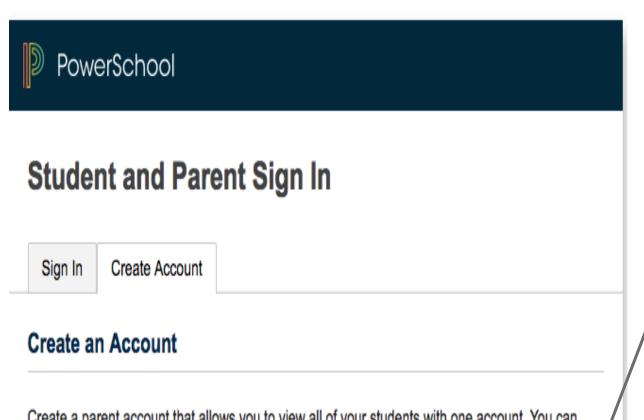

Click Create Account

Create a parent account that allows you to view all of your students with one account. You can also manage your account preferences. Learn more.

Create Account

## Takes you to "Create Parent Account" page

Fill in the appropriate information for the following:

- Parent Account Details
- Link Students to account
  - Access ID and Password provided to you
    - If lost, reach out to the Main Office
  - When finished hit enter
  - Account will be created
- Go back to ptms.pittsgrove.net, select "For Parents", "Powerschool Parent Portal, and test your new login information

## Parent Portal Navigation

Main View: click on number grade to view each assignment for that class

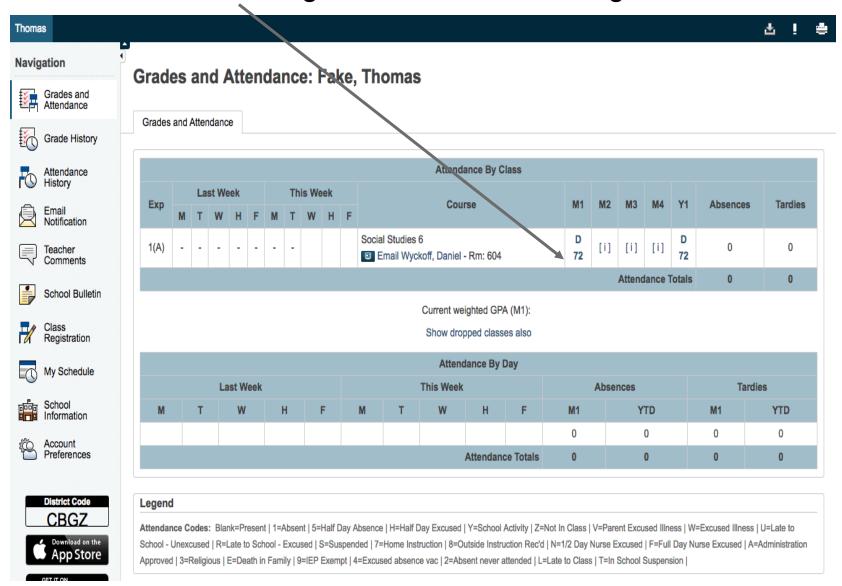

#### Click "View" to read teacher comments

#### **Assignments**

| Due Date   | Category          | Assignment                                         |   |   | F | lags |   | Score |     |   | %   | Grade | <b>0</b> 🗐 |
|------------|-------------------|----------------------------------------------------|---|---|---|------|---|-------|-----|---|-----|-------|------------|
| 11/01/2017 | Tests/Projects    | Ch. 3 Assessment                                   |   |   | 0 |      |   | 50/   | 00  |   | 50  | F     |            |
| 11/01/2017 | Tests/Projects    | Ch. 3 Essay Assessment                             |   |   |   |      |   | 100/  | 100 |   | 100 | A     |            |
| 10/27/2017 | Classwork         | CH:3 Building Vocabulary                           |   |   |   |      |   | 78/   | 00  |   | 78  | O     |            |
| 10/25/2017 | Classwork         | Map Skills Activity                                |   |   |   | •    | 3 | 1/1   | 00  | þ | 1   | F     | View       |
| 10/25/2017 | Classwork         | Map Skills Starter                                 |   |   |   |      |   | 0/1   | 00  | þ | 0   | F     | View       |
| 10/20/2017 | Classwork/quizzes | North America Map Quiz                             |   | C |   |      |   | 80/1  | 00  | þ | 80  | С     | View       |
| 10/18/2017 | Classwork/quizzes | 3.1 Terms and Names                                |   |   |   |      |   | 100/  | 100 |   | 100 | Α     |            |
| 10/18/2017 | Classwork/quizzes | Be A Quiz Whiz                                     | 0 |   |   |      |   | 100/  | 100 |   | 100 | Α     | View       |
| 10/18/2017 | Classwork/quizzes | Moving Pieces Worksheet                            | 0 |   |   |      |   | 35/   | 00  |   | 35  | F     | View       |
| 10/12/2017 | Classwork/quizzes | JS: Magazine News Shorts & Reading Comp wksht 1-10 | 0 |   |   |      |   | 100/  | 100 |   | 100 | Α     | View       |
| 10/12/2017 | Classwork/quizzes | Reading a Chart: Whispering Whale                  | 0 |   |   |      |   | 100/  | 100 |   | 100 | Α     | View       |
| 0/11/2017  | Homework          | Geography Spin Wksht. The Amazing Amazon           |   |   |   |      | - | 50/1  | 00  | þ | 50  | F     | View       |

Grades last updated on: 11/1/2017

#### Legend

1 - This final grade may include assignments that are not yet published, or may be the result of special weighting used by the teacher. Click to view additional information on special weighting.

Icons 🕧 - Has Description | 📮 - Has Comment | 🕢 - Collected | 🚺 - Late | 🕕 - Missing | 🙋 - Exempt from Final Grade | 😭 - Absent | 🔷 - Incomplete | 😭 - Excluded

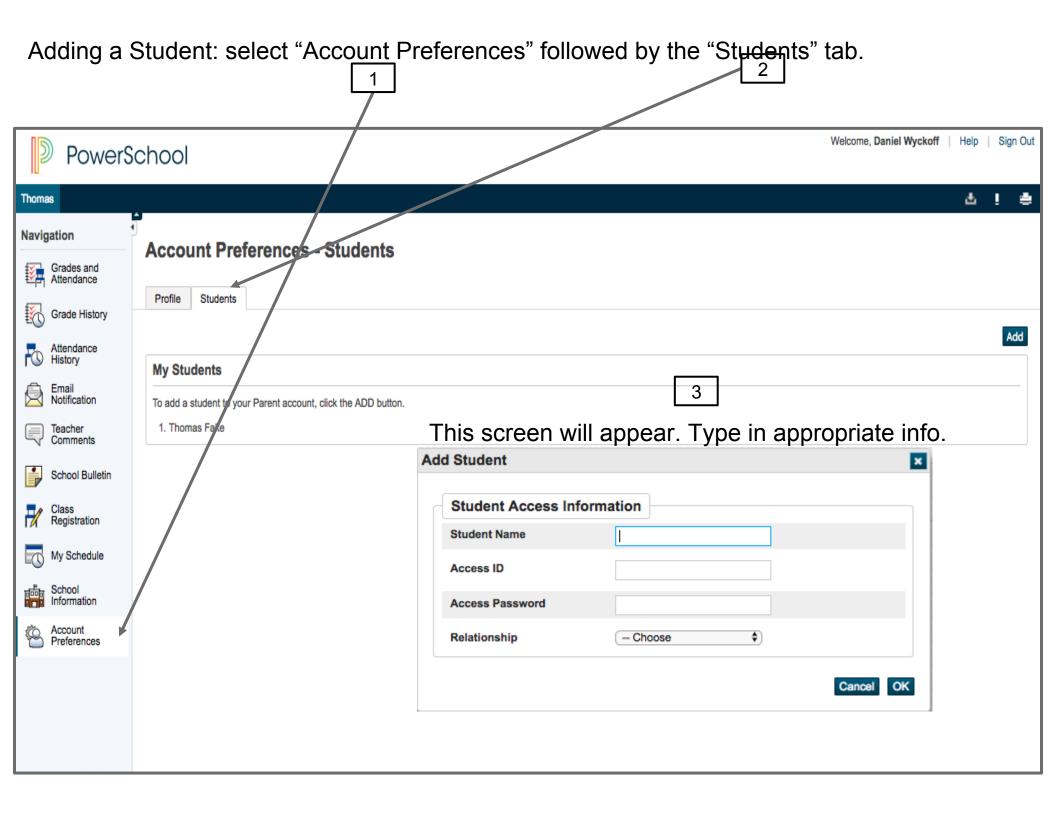

## Email Notifications: set up alerts

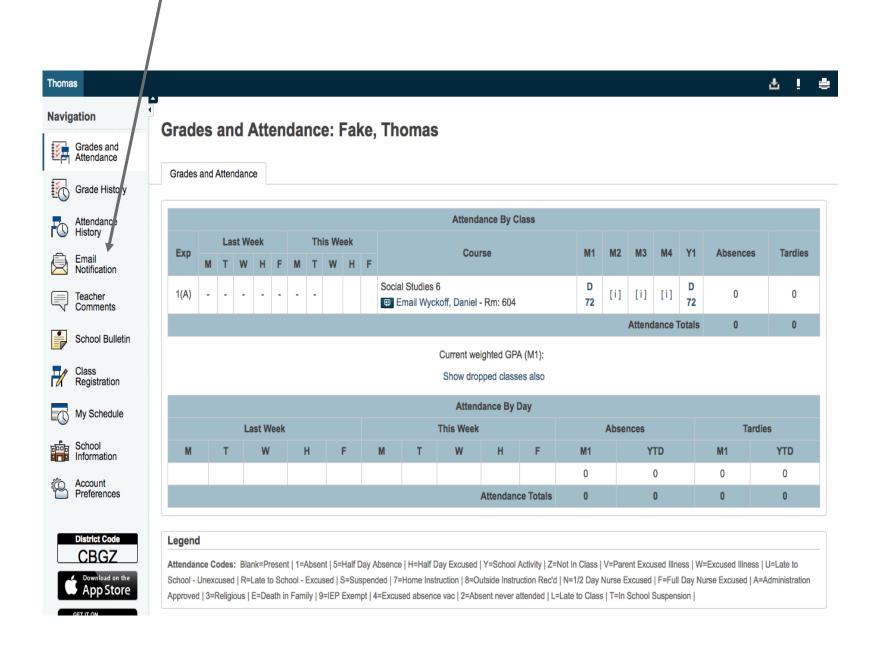

#### Fill out appropriate frequency for your needs then SUBMIT

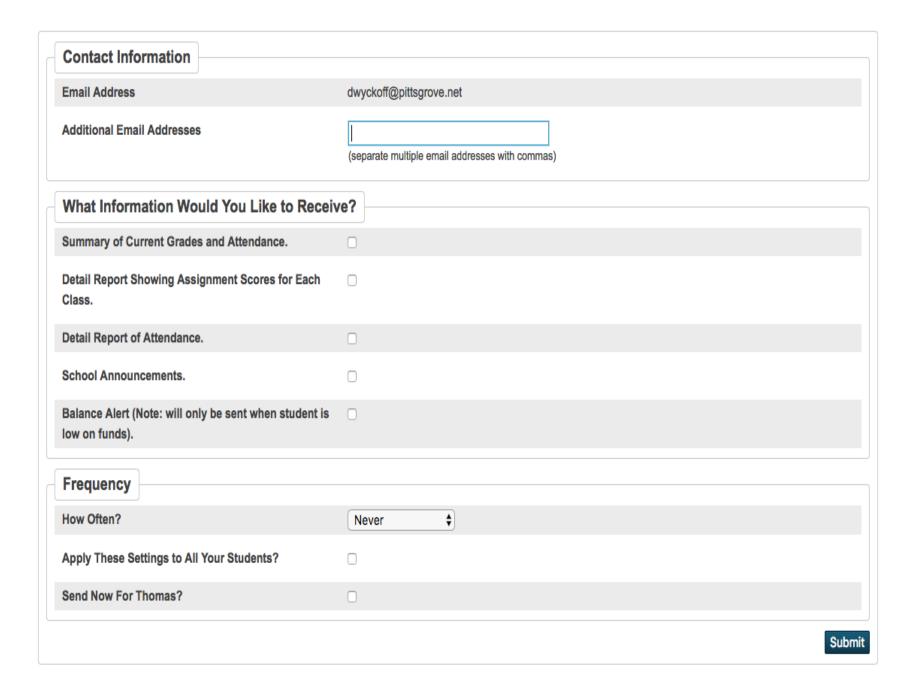

# Grade History: shows term or marking period scores

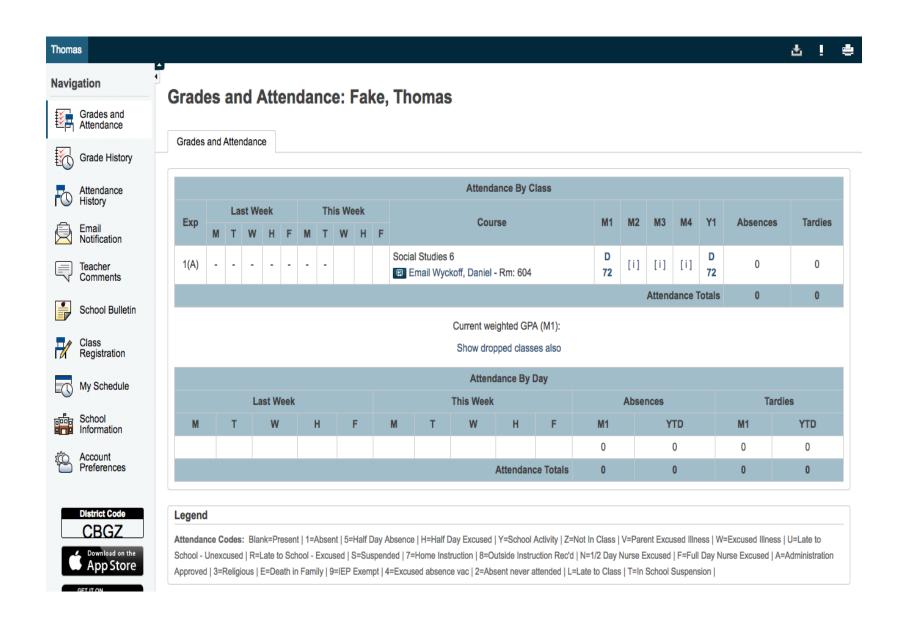

#### Attendance History: Shows Attendance

#### Meeting Attendance History: Fake, Thomas

| Course                                                                 | Expression | 9/4-9/8     |   |   |   |   | 9/11-9/15   |   |   |   |   | 9/18-9/22  |   |   |   |   | 9/25-9/29  |   |   |   |   |             | 10 | /2-10 | )/6 | 10/9-10/13 |   |   |   |   |  |
|------------------------------------------------------------------------|------------|-------------|---|---|---|---|-------------|---|---|---|---|------------|---|---|---|---|------------|---|---|---|---|-------------|----|-------|-----|------------|---|---|---|---|--|
| Course                                                                 |            | M           | т | W | Н | F | M           | Т | W | н | F | M          | т | W | Н | F | M          | Т | W | Н | F | M           | Т  | W     | Н   | F          | M | Т | w | Н |  |
| Social Studies 6<br>Wyckoff, Daniel 604<br>E: 11/01/2017 L: 06/16/2018 | 1(A)       | -           | - | - | - | - | -           | - | - | - | - | -          | - | - | - | - | -          | - | - | - | - | -           | -  | -     | -   | -          | - | - | - | - |  |
| 00,000                                                                 | Evenesian  | 10/16-10/20 |   |   |   |   | 10/23-10/27 |   |   |   |   | 10/30-11/3 |   |   |   |   | 11/6-11/10 |   |   |   |   | 11/13-11/17 |    |       |     |            |   |   |   |   |  |
| Course                                                                 | Expression | M           | Т | W | Н | F | М           | Т | w | н | F | M          | Т | W | н | F | M          | Т | W | Н | F | M           | Т  | W     | Н   | F          |   |   |   |   |  |
| Social Studies 6<br>Wyckoff, Daniel 604<br>E: 11/01/2017 L: 06/16/2018 | 1(A)       | -           | - | - | - | - | -           | - | - | - | - | -          | - |   |   |   |            |   | - | - | - |             |    |       | -   | -          |   |   |   |   |  |

#### Legend

Attendance Codes: Blank=Present | 1=Absent | 5=Half Day Absence | H=Half Day Excused | Y=School Activity | Z=Not In Class | V=Parent Excused Illness | W=Excused Illness | U=Late to School - Unexcused | R=Late to School - Excused | S=Suspended | 7=Home Instruction | 8=Outside Instruction Rec'd | N=1/2 Day Nurse Excused | F=Full Day Nurse Excused | A=Administration Approved | 3=Religious | E=Death in Family | 9=IEP Exempt | 4=Excused absence vac | 2=Absent never attended | L=Late to Class | T=In School Suspension |

Phone View

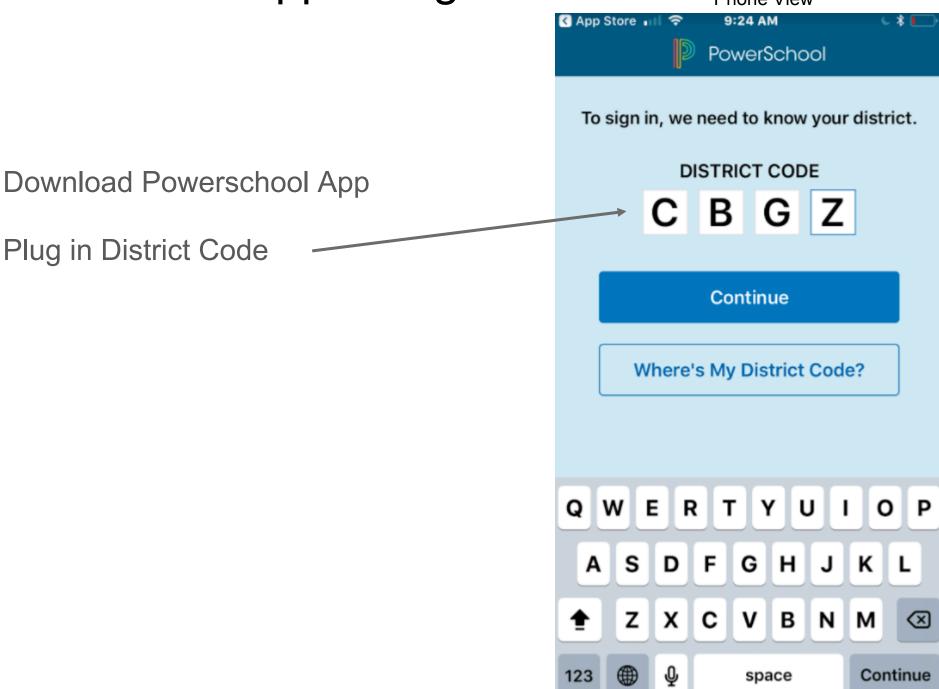

Plug in your same username and password as online version.

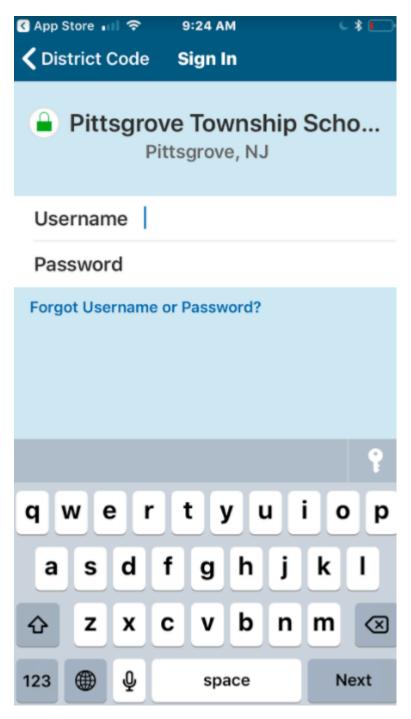

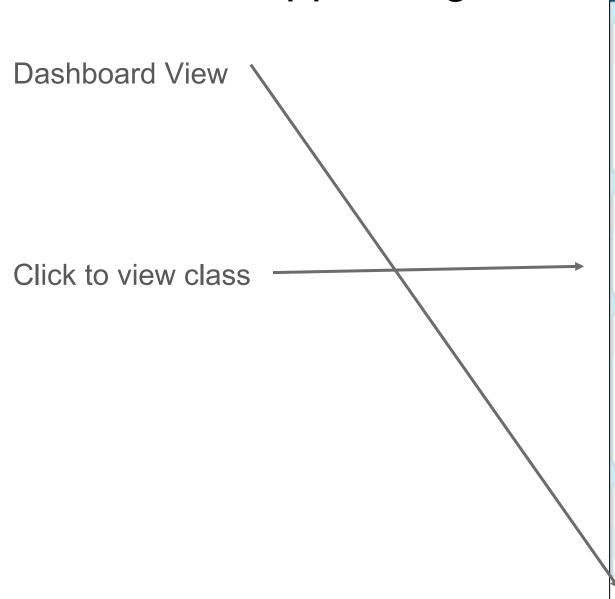

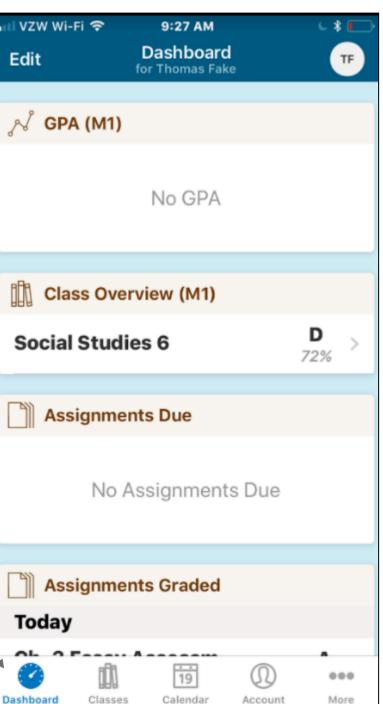

**Classes View** 

Click on number average to view all scores

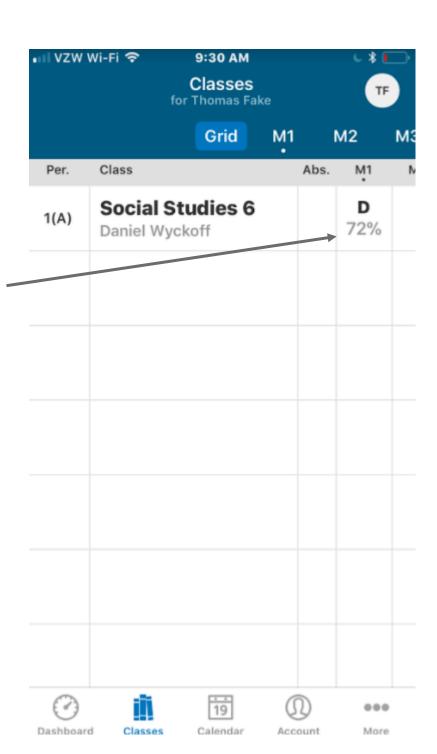

Individual Class View

Click on assignments to view scores.

Comment will show up if teacher left one

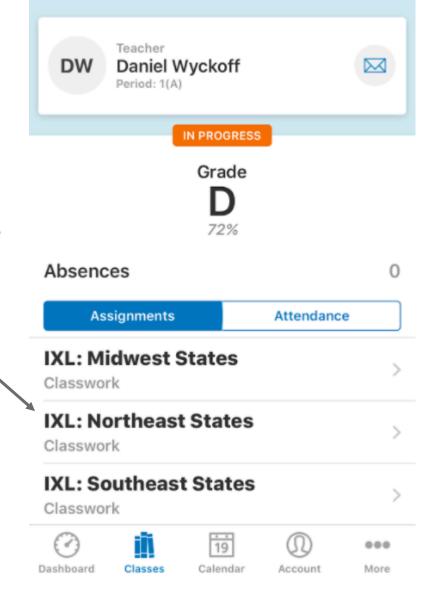

9:30 AM

Social Studies 6

for Thomas Fake

M1

M2

C \* [

мз

VZW Wi-Fi 🕏

Classes

#### **Calendar View**

Shows day's assignments were ——uploaded. Click on score to view more details about the assignment.

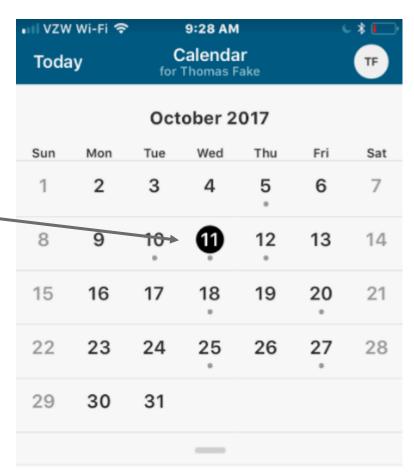

Reading A Graph Heigh... C
Social Studies 6 Classwork/qui... 80 of 100

Geography Spin Wksht... F
Social Studies 6 Homework 50 of 100

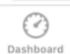

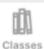

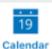

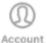

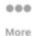

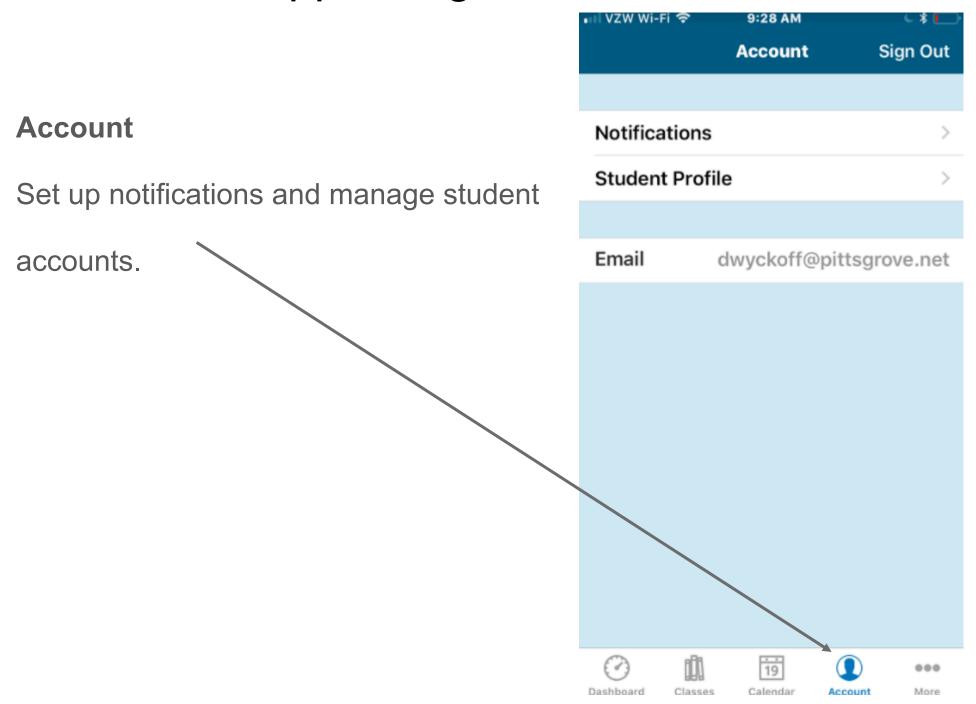